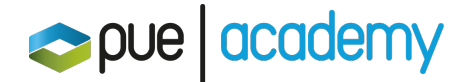

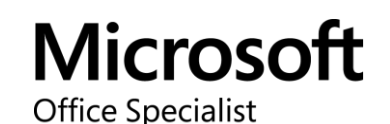

# Microsoft Office Specialist: Access (Access y Access 2019) Examen MO-500

Este examen mide la competencia en los principios de diseño de bases de datos. El examen cubre la capacidad de crear y mantener objetos de la base de datos de Access, incluidas tablas, relaciones, formularios de entrada de datos, informes de varios niveles y consultas de varias tablas.

## OBJETIVOS:

### 1. Manejar una base de datos

### Modificar la estructura de una base de datos:

- Importar objetos o datos desde otros recursos
- Eliminar objetos de una base de datos
- Mostrar y ocultar objetos en el panel de navegación

### Manejar tabla de relaciones y claves:

- Entender la relaciones
- Mostrar las relaciones

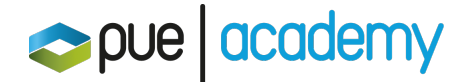

- Establecer las claves primarias
- Hacer cumplir la integridad referencial
- Establecer claves foráneas

#### Imprimir y exportar datos:

- Configurar las opciones de impresión para records, formularios y reportes
- Exportar objetos a formatos alternativos

### 2. Crear y modificar tablas

#### Crear tablas:

- Importar datos a una tabla
- Crear tablas enlazadas desde un recurso externo
- Importar tablas desde otra base de datos

#### Gestionar tablas:

- Ocultas cambos en una tabla
- Agregar el total de las filas
- Agregar descripcion de tabla
- Filtrar records
- Organizar records

### Crear y modificar campos:

- Agregar y eliminar campos
- Agregar reglas de validación a los campos
- Cambiar el titulo de un campo
- Cambiar el tamaño de un campo

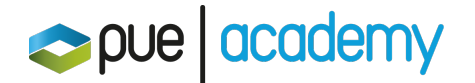

- Cambiar los tipos de datos en un campo
- Configurar valores predeterminados

### 3. Crear y modificar consultas

### Crear y ejecutar consultas:

- Crear consultas simples
- Crear consultas basicas de tablas cruzadas
- Crear consultas de parámetros básicos
- Crear consultas de acciones básicas
- Guardar consultas
- Ejecutar consultas

#### Modificar consultas:

- Agregar, ocultar y remover campos en consultas
- Organizar datos dentro de una consulta
- Filtrar datos dentro de una consulta
- Aplicar formato a campos dentro de una consulta

### 4. Modificar formularios en vista de diseño

### Configurar controles de formularios:

- Agregar, mover y remover controles de formularios
- Establecer propiedades de controles de formularios
- Agregar y modificar etiquetas

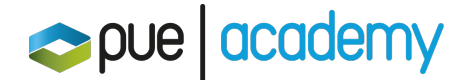

### Aplicar formato a los formularios:

- Modificar orden de pestañas en un formularios
- Organizar records por campo de formularios
- Insertar información en los encabezados y pies de página
- Insertar imágenes en formularios

### 5. Modificar reportes en vista de diseño

#### Configurar controles de reportes:

- Grupos y campos de organización en reportes
- Agregar reportes de control
- Agregar y modificar etiquetas en reportes

#### Dar formato a reportes:

- Dar formato a un reporte con múltiples columnas
- Modificar el posicionamiento de un reporte
- Dar formato a los elementos de un reporte
- Cambiar la orientación de un reporte
- Insertar información en los encabezados y piés de página de un reporte
- Insertar imágenes en un reporte